#### Load balancing Overview of implementations

- In the following we will discuss different implementations of load balancing
	- with the Domain Name System
	- with hardware
	- with software
		- with a modified IP stack
		- with a user-space application

### Load balancing With DNS: Round-robin DNS

- The Domain Name System (DNS) resolves domain names, like heig-vd.ch into IP addresses
	- The owner of a domain name can configure DNS with more than one IP address for a domain name
	- This can be used for simple load balancing
- Round-robin DNS is a load balancing mechanism entirely implemented by DNS servers and DNS clients
	- The service provider configures DNS with multiple A records for a domain name
	- When a DNS client tries to resolve the domain name the server responds with multiple A records and **changes their order at each response**
	- The DNS client picks the first address and uses it to connect to the service

#### \$ **dig google.com**

```
; \langle\langle\rangle Dig 9.8.3-P1 \langle\langle\rangle google.com
;; global options: +cmd
;;	Got	answer:	
;;	->>HEADER<<-	opcode:	QUERY,	status:	
NOERROR, id: 41863
;; flags: qr rd ra; QUERY: 1, ANSWER: 11,
AUTHORITY: 0, ADDITIONAL: 0
```
:: OUESTION SECTION: ; google.com. IN A

;; ANSWER SECTION: 

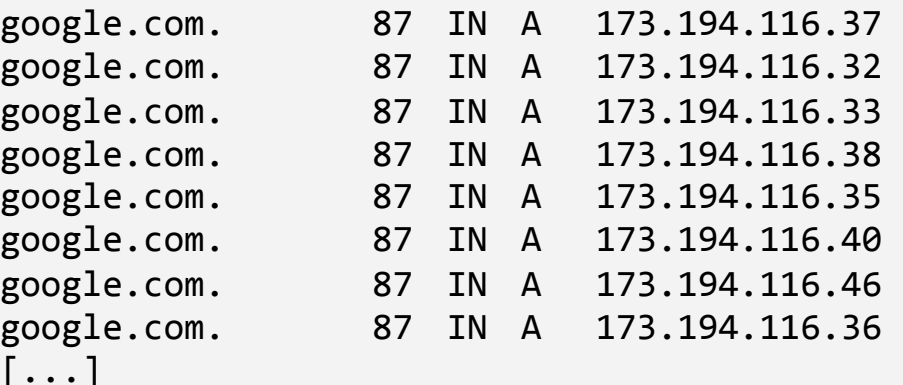

#### Load balancing With DNS: Round-robin DNS

- Advantages
	- Easy to set up, does not require any additional infrastructure
- Disadvantages
	- The mechanism distributes requests blindly without knowing the load of the servers or if they are working or not
	- Adding or removing servers is a slow process: Changes to a DNS zone propagate slowly.
		- Especially critical when a machine crashes, it needs to be removed quickly to avoid users trying to connect to it.

# Load balancing

With hardware: Load balancing appliances

- The most straightforward way to balance requests between multiple servers is to use hardware appliances.
	- An *appliance* is a hardware box with preinstalled software. For the customer it is a black box that he simply plugs in.
	- In the industry hardware load balancers are called several different names: Web switch, Application switch, Content switch, Content router
- Often load balancing is just one function among many others: web caching, GSLB, HTTPS acceleration, DOS protection, ...
- A load balancing appliance acts like a network address translation (NAT)-capable router, just backward.

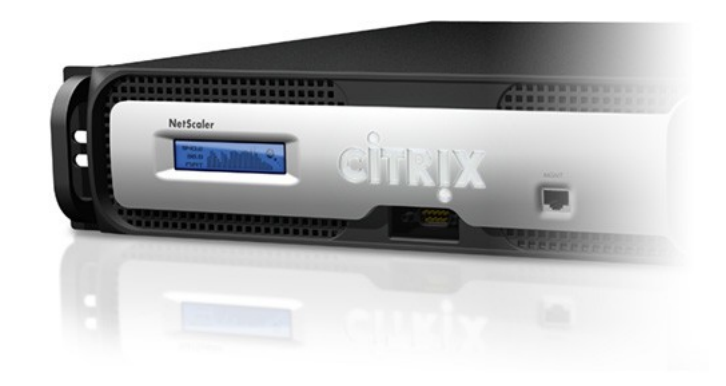

- Advantages:
	- Able to handle very high loads
		- 15 M concurrent sessions
		- 50 Gbit/s throughput
- ■Disadvantages:
	- Very expensive, in the range of \$100k

#### Load balancing With software: IP Virtual Servers

- IP Virtual Servers are similar in purpose and use to web switches, but they are implemented as a software package that can be run on traditional hardware.
	- Composed of
		- a user space application
		- a customized IP stack
- A virtual server exposes a single virtual IP address for a service and the distributes the traffic across a set of machines with private IP addresses
- Example: Linux Virtual Server

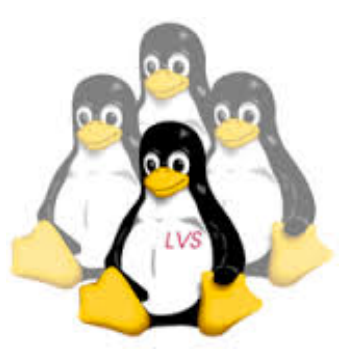

# Load balancing

With software: Application layer load balancers

- **Application layer load balancers operate entirely in user space** 
	- Bundled as stand-alone programs or web server modules
- Examples:
	- *EXAPROXY TCP and HTTP load balancer*
	- **Pound** reverse proxy and load balancer
	- Apache web server, module **mod\_proxy\_balancer**
	- **nginx** reverse proxy server
	- **Varnish** caching HTTP reverse proxy
	- Amazon Web Services (AWS) **Elastic Load Balancer** (ELB)

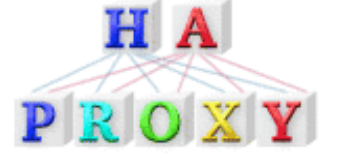

# Load balancing

How to decide which server gets the request?

■ Typically the goal of a load balancer is to spread the load evenly between servers.

- It is surprisingly difficult for a load balancer to measure the load of a server:
	- A server processes requests very quickly (from a few milliseconds to a few hundred milliseconds)
	- The system load can change rapidly
	- $\blacksquare$  Sending information about the system load to the load balancer takes time  $\blacksquare$  so much time that the information is no longer accurate. This is called the *staleness* problem.
- Therefore one tries to use other information to distribute load

#### Load balancing **Policies**

- Load balancers may implement different algorithms or **policies** to determine to which server a request should be sent
	- **Round robin** One request per server in a uniform rotation. Variation: The same amount of traffic per server in a uniform rotation.
	- **Weighted round robin** Like round robin, but the administrator can assign weights to the servers to direct more load to bigger servers.
	- **IP hash** Choose the server by hashing the user's IP address.
	- **Least connections** Choose the server to which the load balancer currently has the least number of connections established.
	- **Predictive** Usually based on *round robin* or *least connections* with some added ad-hoc expressions to compensate for information staleness.
	- **Available resources** Choose the server with the most available resources (e.g., lowest system load). Suffers from staleness problem.
	- **Random** Choose a server randomly. Often combined with *available resources* to form a probabilistic algorithm.
	- **Weighted random** Like *random*, but the administrator can assign weights to the servers.

#### Load balancing Session stickiness

- Some web applications are not stateless because they store the state of a user session. When the session is stored locally by the server, all user requests must go to the same server or the user will see weird behavior.
	- A load balancer with **session stickiness** routes the initial user request according to normal policy, but then sends all subsequent requests to the same server.
	- The concept of session stickiness goes against the goal of balancing load. If possible, one should avoid it by making applications stateless.
		- Session state can be stored on the client side in cookies.
		- Or on a shared database.
- **How can a load balancer with session stickiness know which sessions do currently exist?** 
	- By listening on the conversation between client and server. The server needs to store a session identifier with the client that the client then returns with every request. This can be done by
		- a cookie (JSESSIONID, PHPSESSIONID),
		- rewriting the URLs to append the id in a parameter.
	- The session automatically times out if the user does not send any more requests.
		- The load balancer needs to be configured with the same timeout as the server to stay synchronized.

#### **Caching** Introduction — Client-side web caching

#### ■ Time to load the page http://www.heig-vd.ch

■ empty cache: 1.8 s

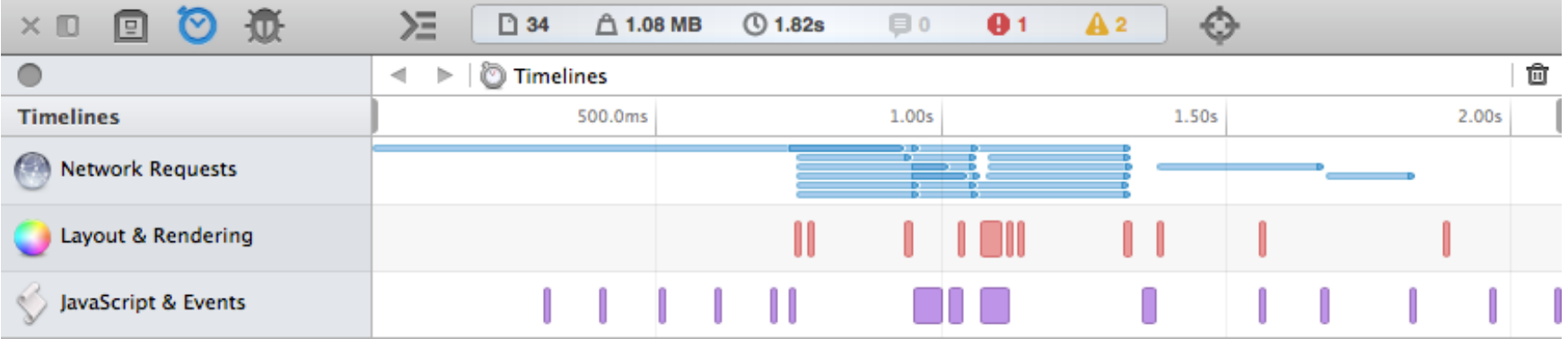

■ primed cache: < 0.5 s

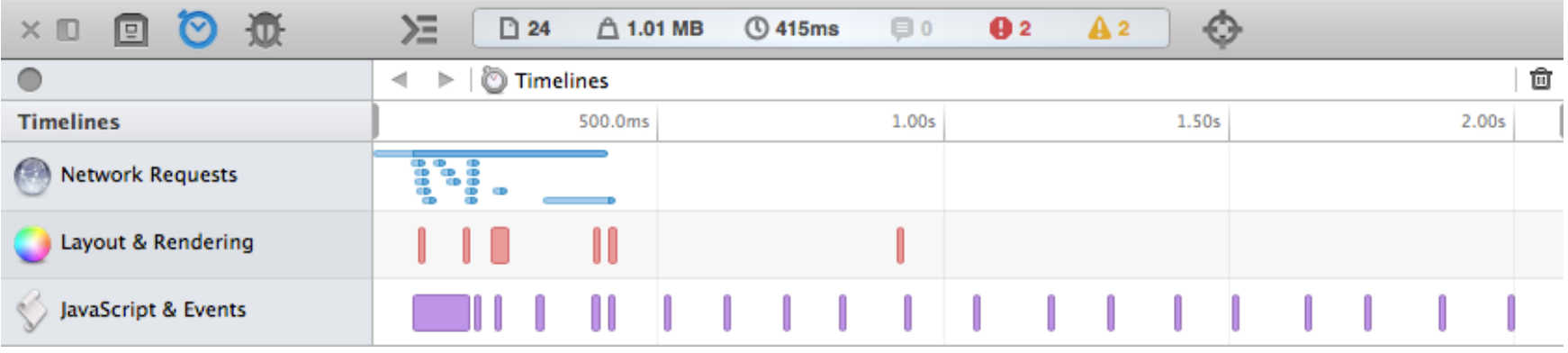

#### **Caching Overview**

- A cache contains a copy for often-requested items. Fetching items from the cache instead of fetching them from the original system is faster and often saves CPU cycles and/or network bandwidth.
	- A client-side cache is already included in every web browser.
- For building a high-performance web sites a cache can be inserted between layers at several points:
	- Between web client and presentation layer: HTTP or **web caching**
	- Between business logic and data source: **Data caching**

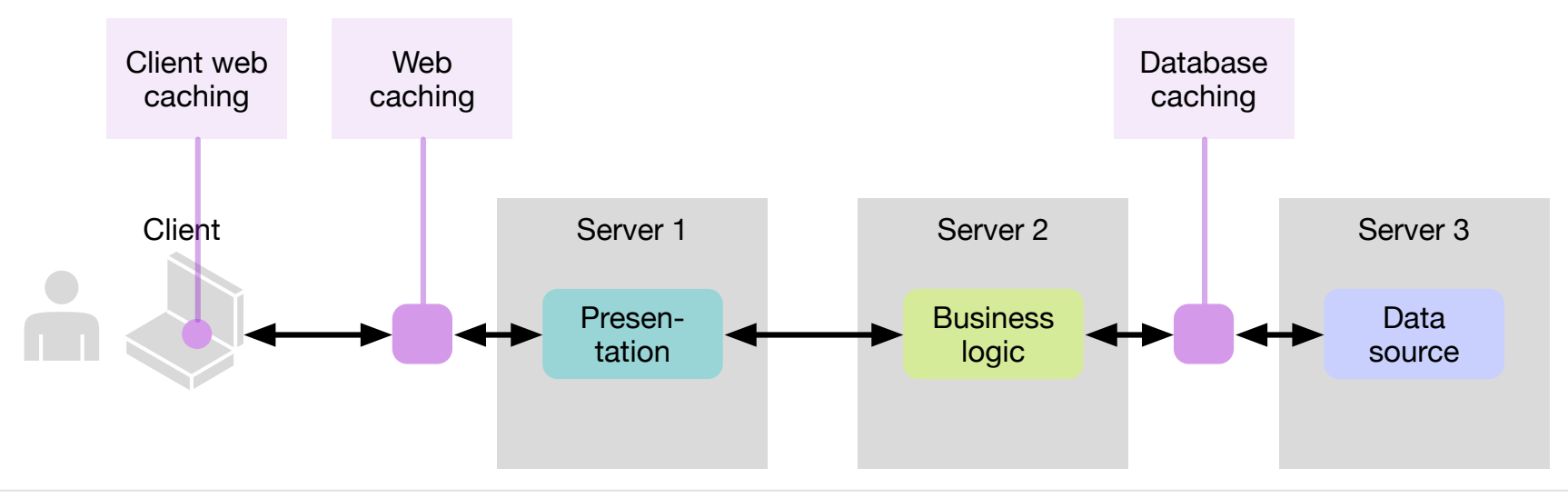

#### Web caching What should be cached?

- The web content (HTML pages, images, style sheets, ...) that is sent from server to client over HTTP can be divided into two classes:
	- **Bratic content** is always the same, independent of the HTTP request, or changes very slowly (new release of the web site). A web server typically retrieves static content from storage and sends it without further processing.
	- **Dynamic content** is *generated* by an application running in the web server. It can be different for each request.
- Typically static content can be cached, while dynamic content cannot.
- Typical candidates for caching are images, style sheets and scripts.
- Caching becomes very important if the volume is big and/or the content needs to be distributed to a lot of people:
	- Videos
	- Software and software updates
	- Anti-virus definition updates

■ ...

### Web caching HTTP caching — Cache-Control header

- When an HTTP server returns a resource a client requested, it can specify if and how the resource can be cached and reused by the client and/or intermediate caches.
- This is done with the Cache-Control header which can contain the following directives:
	- $\blacksquare$  max-age  $\blacksquare$  Specifies the maximum time in seconds that the fetched response is allowed to be reused.
	- $\blacksquare$  no-cache  $\blacksquare$  The response can be reused, but the client must first check with the server if the response has changed (validation). If the resource is validated no download is necessary.
	- no-store The response must not be stored. For every future requested the response must be downloaded again.
- $\blacksquare$  public  $\blacksquare$  The response can be used by multiple users. Intermediate caches may cache it.
- $\blacksquare$  private  $\blacksquare$  The response is intended for a single user. Intermediate caches must not cache it.

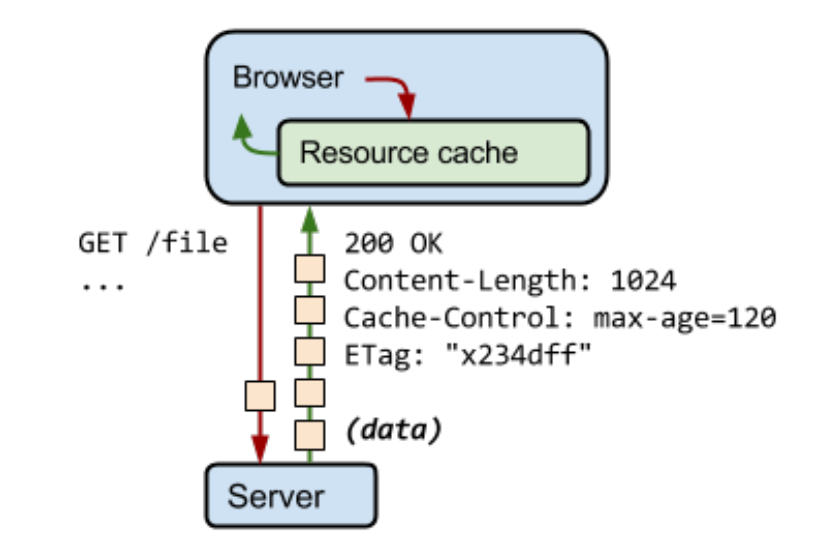

## Web caching HTTP caching — ETag header

- **There is a separate mechanism to avoid** downloading a resource again if it has not changed: the ETag.
	- When returning a response the server computes a token, a fingerprint of the resource, and sends it in the ETag header.
		- The fingerprint is often a hash of the resource.
	- When the client puts the resource into its cache it also stores the token with it.
	- When the client has another request for the resource, and the resource is still in the cache, but it is no longer "fresh",
		- the client sends a request to the server and includes the token
- the server checks the token against the current resource. If it still matches (the resource has not changed), it returns a "304 Not Modified" response instead of returning the resource.
- The client can mark the resource in the cache as "fresh" for the duration indicated by the server.

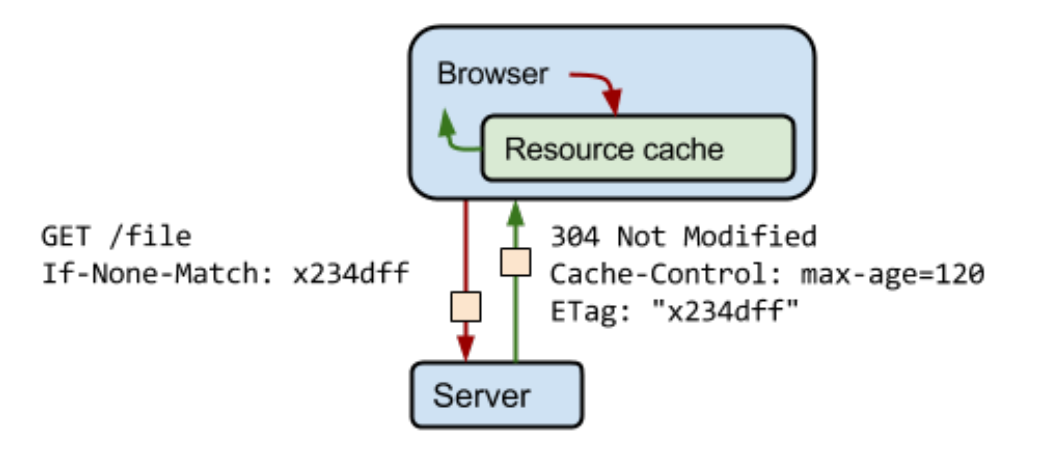

### Web caching HTTP caching — Client behavior

- When the browser processes a request it proceeds as follows:
	- If there is a "fresh" response for the request in the cache it uses this response.
		- A response is "fresh" if less time elapsed than indicated by max-age.
	- If the response in the cache is no longer "fresh" the browser performs a validation with the server.
		- It sends a request to the server and includes the ETag token.
		- If the server responds with "304 Not Modified" the client uses the response in the cache and refreshes it in the cache.
	- In all other cases the client downloads the resource from the server again.

#### Web caching HTTP caching — Cache invalidation

- There are many components of a web page that change infrequently, for example design elements such as images, stylesheets and scripts. It is good practice to give them a max-age far into the future (e.g., 365 days).
- What if the site owner decides to update the design? How can she invalidate the cached design elements in the users' browsers?
	- Solution: Include a fingerprint in the resource name, for example style.3da37df.css. When the resource changes, its name changes as well.

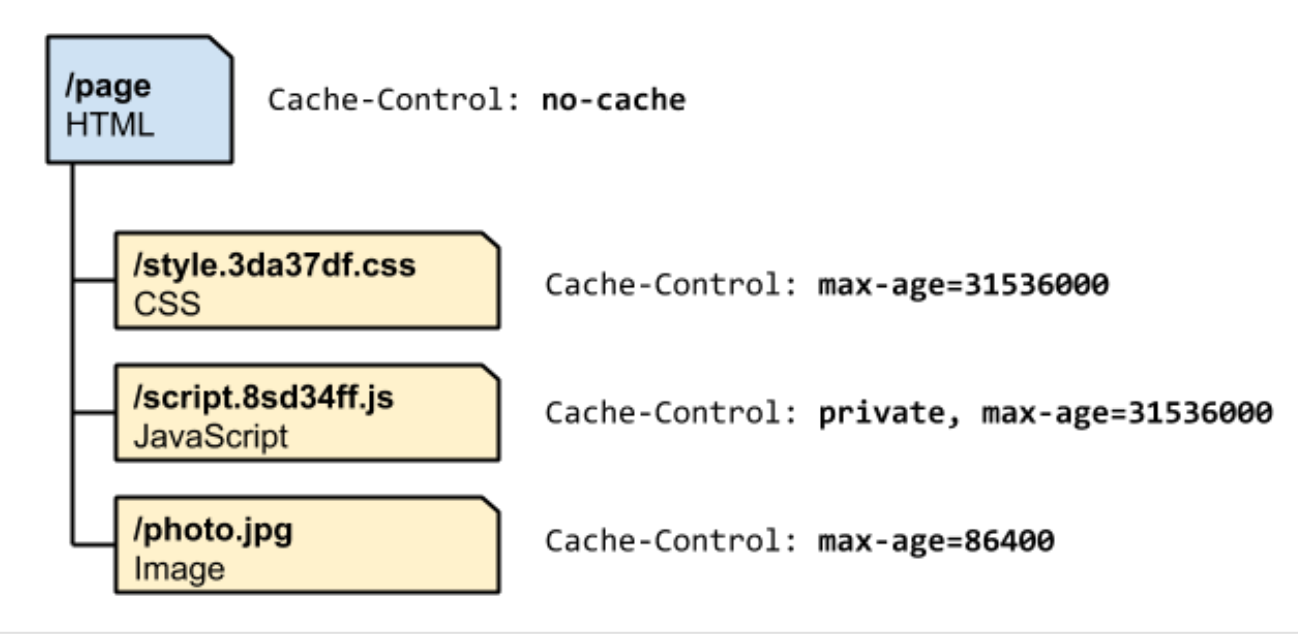

# Web caching

Content distribution and caching as a service: Content Delivery Networks (CDN)

■ A **Content Delivery Network** (CDN) is a collection of web caches that are geographically dispersed to deliver content to users more efficiently. It offers content distribution and caching as a service to anybody who operates a web site.

- A CDN aims to have a cache server as close as possible to the user.
- A good CDN has agreements with many local network providers (e.g., Swisscom, Cablecom) to operate a cache server in their network. Win-win for network provider and CDN.
- Terminology:
	- **Origin server:** The web server operated by the customer.
	- **Edge server:** A web cache operated by the **CDN**

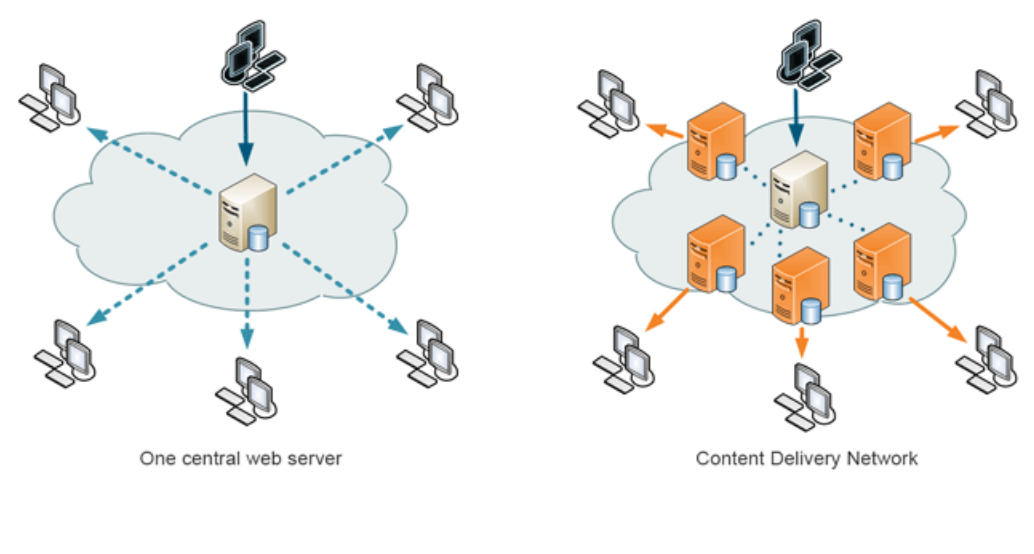

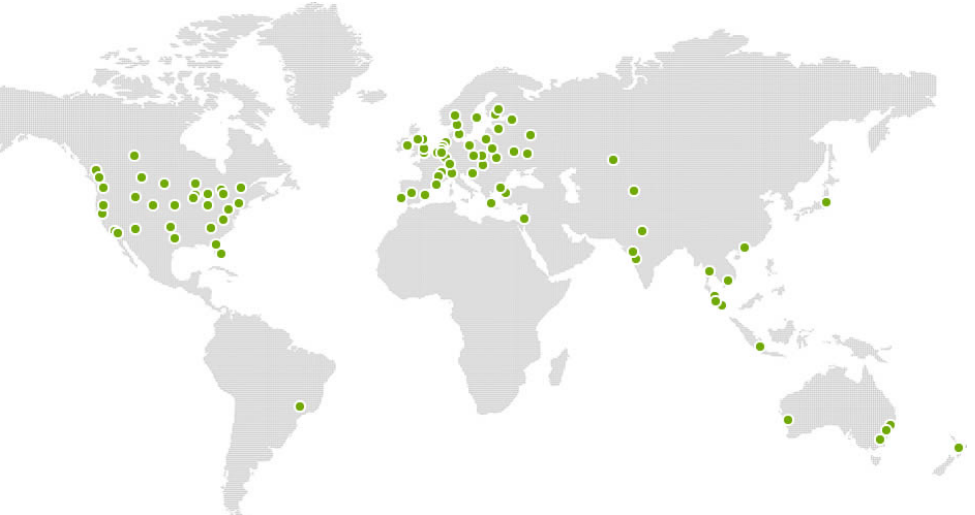

# Web caching

Content distribution and caching as a service: Content Delivery Networks (CDN)

#### ■ Advantages

- For the user: Shorter network distance to the cached content: lower round-trip times, higher  $bandwidth \rightarrow better performance$
- For the local network provider: Less load on the network, less peering traffic
- For the customer: Less load on the server, happier customers
- When a user requests a page the CDN's **mapping system** selects an appropriate edge server.
	- For example choose the server with the fewest network hops or the server with the quickest response time.
	- Each CDN has its own mapping system and its mechanisms are not always published.
	- Ideally the mapping system is integrated into DNS and is transparent to the user and the operator of the web site.
	- Sometimes the inner workings of the mapping system can be guessed by examining the responses to a DNS request (see following page).

## Web caching

Content distribution and caching as a service: Content Delivery Networks (CDN) — Mapping system

\$ **dig images.apple.com**  $\frac{1}{2}$  <<>> DiG 9.8.3-P1 <<>> images.apple.com ;; global options: +cmd ;; Got answer: ;; ->>HEADER<<- opcode: QUERY, status: NOERROR, id: 41338 ;; flags: qr rd ra; QUERY: 1, ANSWER: 5, AUTHORITY: 0, ADDITIONAL: 0 ;; QUESTION SECTION: ;images.apple.com. IN A ;; ANSWER SECTION: images.apple.com. 318 IN CNAME images.apple.com.edgesuite.net. images.apple.com.edgesuite.net. 18318 IN CNAME images.apple.com.edgesuite.net.globalredir.akadns.net. images.apple.com.edgesuite.net.globalredir.akadns.net. 319 IN CNAME a199.dscgi3.akamai.net. a199.dscgi3.akamai.net. 20 IN A 195.176.255.165 a199.dscgi3.akamai.net. 20 IN A 195.176.255.160 ;; Query time: 32 msec ;; SERVER: 10.192.22.5#53(10.192.22.5) ;; WHEN: Tue Oct 21 15:28:19 2014 ;; MSG SIZE rcvd: 207

#### Web caching Caching as a service — Akamai

- First of the big Content Delivery Networks, founded in 1998
- Today biggest CDN worldwide
	- 150'000 servers
	- in 1'800 locations
	- in 1'200 networks
	- in 92 countries

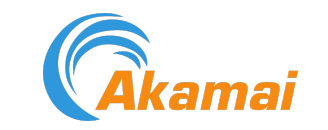

■Delivers between 15-30% of all web traffic

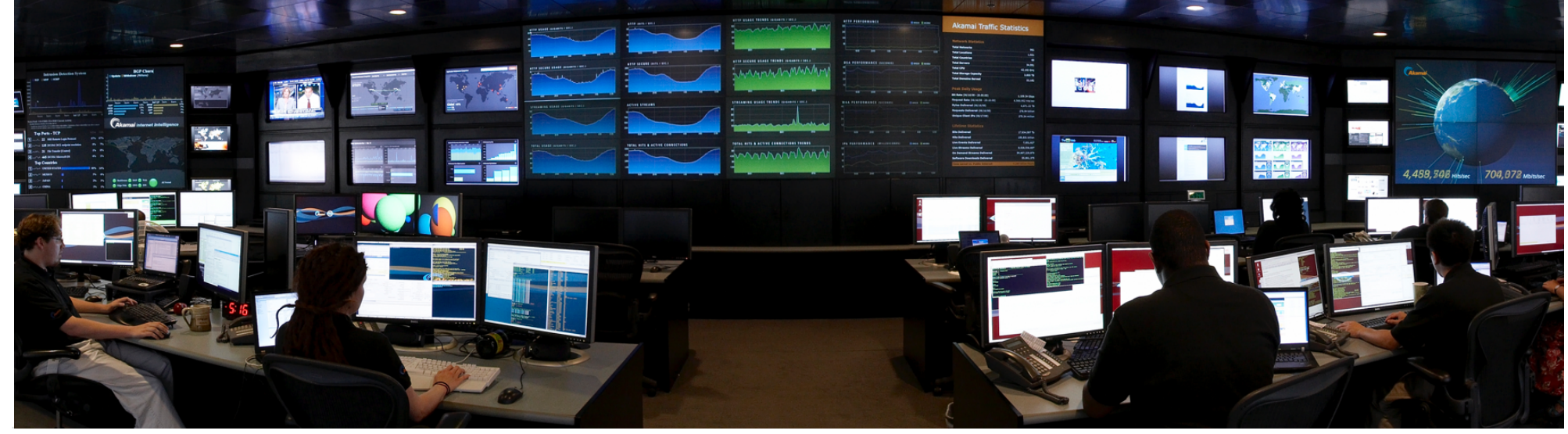

## Web caching Content Delivery Network **CONDUCT 0CTODE:** 2014 09:50:42 AM.G

- Akamai real-time monitor of global web traffic on October 21, 2014 12:03 CEST
	- The day before Apple released iOS 8.1
- See http:// www.akamai.com/ html/technology/ dataviz1.html

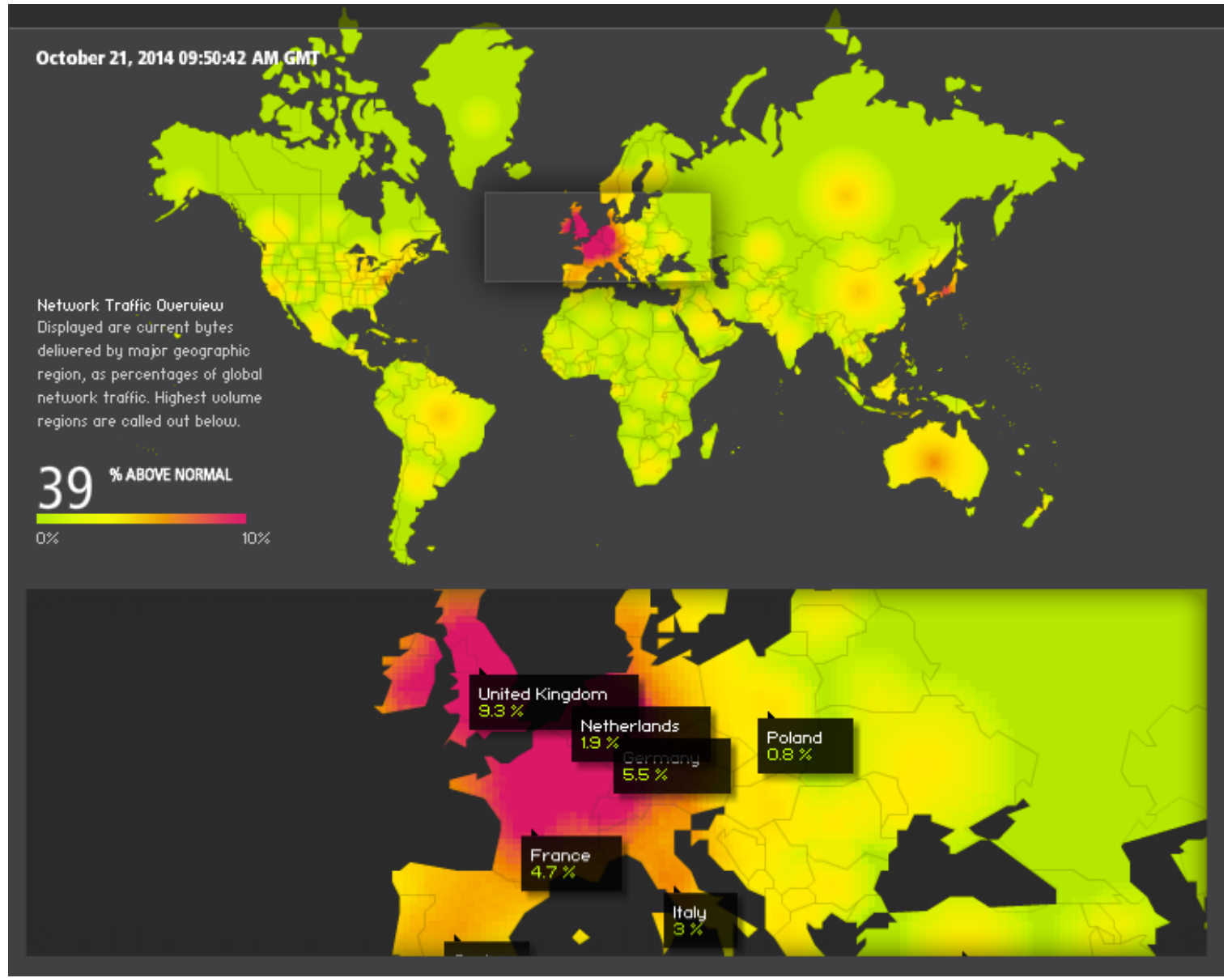